# myfilist

—

# List Infos on just the Files You Want to Know About<sup>∗</sup>

### Uwe Lück<sup>†</sup>

### November 30, 2012

#### **Abstract**

myfilist addresses lazy file versions management, when you move your package or chapter files through various computers and various directories and after a while wonder where the most recent versions are.

Like Paul Ebermann's dateiliste, $^1$  $^1$  myfilist varies L<sup>A</sup>T<sub>E</sub>X's **\listfiles** for listing file (especially version) informations. Differences to dateiliste and L<sup>AT</sup>FX are:

- 1. You choose the files (and their order) to be listed;
- 2. indeed (according to original intention): this has very little to do with files used in typesetting some document;
- 3. output is just screen, .log, or a .txt-type file that you choose.

However, \ListFileInfos[ $\langle \textit{txt-file} \rangle$ ] from here can also be used to *with* typesetting in order to get \listfiles output in a separate plain text file  $\langle \textit{txt-file} \rangle$  (*without* remaining .log content).

### **Contents**

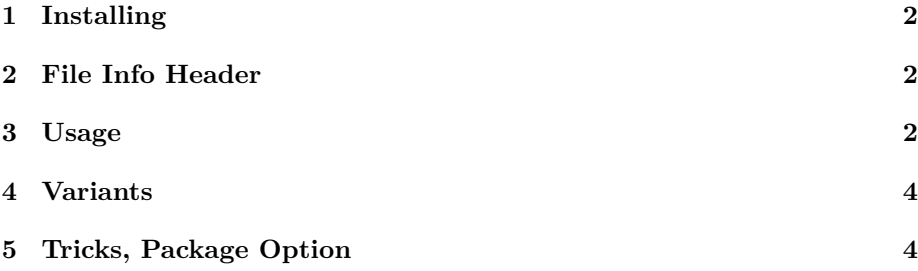

<sup>∗</sup>This file describes version v0.71 of myfilist.sty as of 2012/11/22.

<sup>†</sup><http://contact-ednotes.sty.de.vu>

<span id="page-0-0"></span><sup>1</sup><http://ctan.org/pkg/dateiliste>

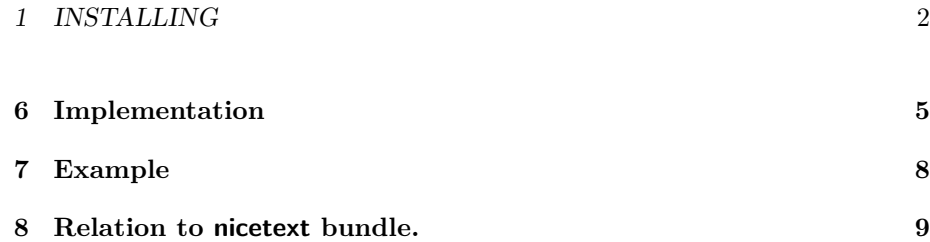

## <span id="page-1-0"></span>**1 Installing**

The file myfilist.sty is provided ready, installation only requires putting it somewhere where  $T_{F}X$  finds it (which may need updating the filename data base).<sup>[2](#page-1-3)</sup>

### <span id="page-1-1"></span>**2 File Info Header**

```
1 \def \filename {myfilist.sty} %% macro package for LaTeX,
\overline{2}3 %% modifies \listfiles to choose files to be listed and
4 %% list them in a chosen file.
5
6 \def \fileversion {0.71} \def \filedate {2012/11/22}7
8 %% copyright (C) 2008, 2010, 2011, 2012 Uwe Lueck,
9 %% http://www.contact-ednotes.sty.de.vu
10 %% -- author-maintained in the sense of LPPL below.
11 %%
12 %% This file can be redistributed and/or modified under
13 %% the terms of the LaTeX Project Public License; either
14 %% version 1.3a of the License, or any later version.
15 %% The latest version of this license is in
16 %% http://www.latex-project.org/lppl.txt
17 %% We did our best to help you, but there is NO WARRANTY.
18 %%
19 %% Please report bugs, problems, and suggestions via
20 %%
21 %% http://www.contact-ednotes.sty.de.vu
22 %%
```
### <span id="page-1-2"></span>**3 Usage**

Write a script file like gather.tex which you should have received together with myfilist.sty. We use  $\text{LATEX } 2\varepsilon$  (required!), yet (in general) not for typesetting a document, therefore the script file needn't contain \documentclass. myfilist.sty is loaded by

\RequirePackage{myfilist}

<span id="page-1-3"></span><sup>2</sup><http://www.tex.ac.uk/cgi-bin/texfaq2html?label=inst-wlcf>

#### 3 USAGE 3

instead of \usepackage{myfilist}. Usually you don't want to have myfilist.sty in the list, so type

#### \EmptyFileList

next; or type it after some additional \RequirePackage*. . .* for packages you want to use but not list.

Next list the names of the files whose informations you want to get as arguments of

\ReadFileInfos or \ReadPackageInfos or \ReadClassInfo

With the latter two, you can omit ".sty" or ".cls" as with \usepackage and \documentclass. With the first one, the file name extension ".tex" may be omitted. The two first commands accept lists with commas as separators almost like with \usepackage (currently we must use "%" to hide a line break in the script, and there must be no spaces in the list).—For more details on these commands, please see readprov.pdf.

The list of files is actually printed in the transcript .log and on screen on

\ListInfos

The list can additionally be written into a plain text file,

```
\ListInfos[filelist.txt]
```
as an example; i.e., you can use the brackets to tell which file is to contain your list of files. The file informations appear in the order of their names in your script file.

\ListInfos concludes, ends the job, anything following in the script file will be ignored.—All of this requires that you *run* gather.tex or your other script file, about as

latex gather

To list files that were loaded earlier in a different order, list them in an *optional argument* of \EmptyFileList, e.g.,

```
\EmptyFileList[myfilist.sty,readprov.sty]
```
**Note:** myfilist.sty (in its present state) is unable to list files that don't contain \ProvidesPackage, \ProvidesClass, or \ProvidesFile. myfilist.sty "loads" files to extract version informations, but quits them as soon as it has found one of these LATEX 2*ε* commands.

#### 4 VARIANTS 4

### <span id="page-3-0"></span>**4 Variants**

v0.5 provides different interfaces to reduce (shared) TEX code when (similar) shell or batch scripts generate that gather.tex.

\ReadListFileInfos[<txt-file>]{<tex-files>}

is a shorthand for

```
\ReadFileInfos{<tex-files>}
\ListInfos[<txt-file>]
```
*Without* the optional argument, the screen output is *not* written to disk—by default. However, preceding \ReadListFileInfos by

```
\WriteFileInfosTo{<txt-file>}
```
is an alternative way to get the list in the plain text file.

```
\FindReadListFileInfos[<txt-file>]{<tex-files>}
```
must be used rather than \ReadListFileInfos when the comma-separated list (generated by the "find" utility) *starts* with a comma. Alternatively,

\UseFindUtility

preceding \ReadListFileInfos deals with the leading comma.

v0.7 adds

```
\NoStopListInfos[filelist.txt]
```
after which the script can continue until \stop, e.g., for checks with filedate.sty so that the latter's messages are the final lines you see on screen.

# <span id="page-3-1"></span>**5 Tricks, Package Option**

v0.6 first provides (e.g.)

\FileListRemark[----]{---DOC.---}

in order to insert ---DOC.---␣␣---- in the list. This writes funny files that may be somewhat dangerous *. . .* I have used a bash script version of this for structuring large file lists.

v0.6 moreover provides two hooks and a package option useful for the adhocfilelist package, or perhaps even otherwise.

\ListGenerator

#### 6 IMPLEMENTATION 5

is a hook for the final lines in the plain text output file (see implementation).

\NoBottomLines

suppresses final messages of the LAT<sub>EX</sub> run, which may be nicer and more informative on the screen. Package Option

[no-bot]

is a kind of shorthand to issue \NoBottomLines.

# <span id="page-4-0"></span>**6 Implementation**

```
23 \NeedsTeXFormat{LaTeX2e}[1994/12/01] %% \newcommand* etc.
24 \ProvidesPackage{myfilist}
25 [\filedate\space v\fileversion \space
26 \tring\listfiles\space-- mine only (UL)]
```
\ReadFileInfos , \ReadPackageInfos , and \ReadClassInfo are implemented in readprov.sty:

27 \RequirePackage{readprov}[2010/11/26]

 $\boxed{\text{EmptyFileList}$  $\left(\text{read-again-files}\right)\right]$ 

```
28 \newcommand{\EmptyFileList}[1][]{%
```

```
29 \let\@filelist\@gobble
```

```
30 \@for\@tempa:=#1\do{%
```

```
31 \global \expandafter \let \csname ver@\@tempa\endcsname \relax
```
32 %% v0.4:

33 \global \expandafter \let \csname opt@\@tempa\endcsname \relax}}

 $\text{ListInfos}[\langle output\text{-file}\rangle]$ 

```
34 \newcommand*{\ListInfos}[1][]{%
35 \ifx$#1$\@dofilelist\else
36 % \newwrite\file@of@filelist %% mv. v0.6
37 \immediate\openout\file@of@filelist=#1\relax
38 \def\typeout##1{%
39 \read@@typeout{##1}%
40 \immediate\write\file@of@filelist{##1}}%
41 \@dofilelist
42 %% made at:
43 \@tempcnta\time \@tempcntb\@tempcnta
44 \divide\@tempcnta 60 \count@\@tempcnta
45 \multiply\count@ 60 \advance\@tempcntb -\count@
46 \typeout{ List made at
47 \the\year/\two@digits{\the\month}/\two@digits{\the\day},
48 \two@digits{\the\@tempcnta}:\two@digits{\the\@tempcntb}%
```
v0.6 becomes more flexible here:

```
49 \ListGenerator}
50 \immediate\closeout\file@of@filelist
51 \fi
52 \setminusstop}
53 %% <- TODO how to suppress first empty line? 2008/03/16
54 \newwrite\file@of@filelist %% mv. v0.6
```
emulating versions before v0.6:

```
55 \providecommand*{\ListGenerator}{%
```

```
56 ˆˆJ from script file \jobname.texˆˆJ}
```
57 \let\read@@typeout\typeout

 $\big[\langle \text{NoStopListInfos}[\langle \text{output-file} \rangle] \big]$  (v0.7)

58 \newcommand\*{\NoStopListInfos}[1][]{{\let\stop\relax \ListInfos[#1]}}

v0.5:

There is a little (design) bug in \ListInfos: When gather.tex's last line is \ListInfos without optional argument or anything, LATEX prompts for further input. This might be fixed using ifnextok.sty, but I am not sure right now. In \VarListInfos , \relax stops waiting for input. \providecommand means that the default can be overridden before loading myfilist.sty:

59 \providecommand\*{\VarListInfos}{\ListInfos\relax}

 $\overline{\text{WriteFileInfoSTo}(\text{txt-file})}$  overrides the previous default:

```
60 \newcommand*{\WriteFileInfosTo}[1]{%
```

```
61 \renewcommand\VarListInfos{\ListInfos[#1]}}
```
 $\overline{\setminus$ ReadListFileInfos[ $\langle \textit{txt-file} \rangle$ ] $\overline{\setminus} \langle \textit{tex-files} \rangle$ }

```
62 \newcommand*{\ReadListFileInfos}[2][]{%
```
- 63 \ifx\$#1\$\else\WriteFileInfosTo{#1}\fi
- 64 \read@comma@guard\read@list@file@infos#2\stop}
- 65 \let\read@comma@guard\@empty
- 66 \def\read@list@file@infos#1\stop{%

Here **VarListInfos** is used finally:

```
67 \ReadFileInfos{#1}\VarListInfos}
```
\UseFindUtility activates \read@comma@guard in order to kill a leading comma:

68 \newcommand\*{\UseFindUtility}{%

69 \let\read@comma@guard\@firstoftwo}

 $\overline{\left(\frac{\text{FindReadListFileInfos}(\textit{txt-file})\right]\left\langle \textit{text-files}\right\rangle\right\} }$ 

```
70 \newcommand*{\FindReadListFileInfos}{%
```

```
71 \UseFindUtility\ReadListFileInfos}
```
v0.6:

 $\left\{\Theta\right\}$  \FileListRemark  $[\langle info \rangle]$  { $\langle filename \rangle$ }

writes and reads a dummy file  $\langle$  *filename* $\rangle$  with  $\$ Provides... content  $\langle$ *info* $\rangle$ which is empty by default:

```
72 \newcommand*\FileListRemark[2][]{%
73 \immediate\openout\file@of@filelist#2
74 \immediate\write\file@of@filelist{%
75 \string\ProvidesFile{#2}[#1]}%
76 \immediate\closeout\file@of@filelist
```
v0.71 allows using \FileListRemark with filedate's \FileDateAutoChecks:

```
77 {\ifx\@providesfile\FD@provfile
78 \let\@pr@videpackage\FD@@provpkg
79 \let\@providesfile \FD@@provfile
80 \overline{\text{f}i}81 \ReadFileInfos{#2}}}
```
\NoBottomLines

```
82 \newcommand*{\NoBottomLines}{%
```
83 \let\STOP\stop \def\stop{\batchmode\STOP}}

Package option [no-bot]

84 \DeclareOption{no-bot}{\NoBottomLines}

```
85 \ProcessOptions
```
Finally issuing  $\left| \right\rangle$  (already before v0.5):

```
86 \listfiles
87
88 \endinput
89
90 %% VERSION HISTORY
91 v0.1 2008/03/19 created file ''readprov.sty''
92 2008/03/23 smart file name separation, \ifx$ for \ifcat$
93 2008/05/22 typo ist -> it
94 v0.2 2010/04/03 renamed ''myfiles.sty'';
95 broke long lines etc. for doc
96 SENT TO CTAN -- declined
97 v0.2a 2010/04/08 undoubled \NeedsTeXFormat, copyright updated<br>98 v0.3 2010/11/26 split off from "myfiles.sty", opt. arg. for
98 v0.3 2010/11/26 split off from ''myfiles.sty'', opt. arg. for
99 \EmptyFileList, doc. reworked
```

```
100 2010/11/27 some USAGE clarifications
101 v0.3a 2011/01/29 two empty lines commented out
102 2011/01/30 copyright updated
103 v0.4 2012/05/26 \EmptyFileList clears options
104 v0.5 2012/09/27 \ReadListFileInfos, \WriteFileList,
105 \FindReadListInfos, \UseFindUtility
106 v0.6 2012/10/11 \FileListRemark, \ListGenerator,
107 \NoBottomLines, [no-bot]
108 v0.6a 2012/10/12 adding \UseFindUtility and \FindReadListInfos
109 in the history for v0.5
110 v0.7 2012/10/25 \NoStopListInfos
111 v0.71 2012/11/22 \FileListRemark works with \FileDateAutoChecks
112 from 'readprov.sty' v0.5;
113 doc. \FileListRemark: '\ ' -> '\\'
114
```
### <span id="page-7-0"></span>**7 Example**

'gather.tex' for the present bundle has been as follows. 'filedate' and 'fdatechk' refer to checking "date consistency" with the [filedate](http://ctan.org/pkg/filedate) package, at the same time as updating the "source file list" 'SrcFILEs.txt' which is generated by

#### \NoStopListInfos[SrcFILEs.txt]

Some entries refer to the [nicetext](http://ctan.org/pkg/nicetext) bundle that has been used ("----USED.---") to generate the documentation file 'myfilist.pdf'.

```
\ProvidesFile{gather.tex}[2012/11/22 collect file infos]
\RequirePackage[no-bot]{myfilist}
\RequirePackage{dowith,filedate}
\EqualityMessages \FileDateAutoChecks %% works 2012/11/22
\EmptyFileList[readprov.sty,myfilist.sty]
\FileListRemark[----------]{-RELEASE.---}
\ReadFileInfos{fileinfo.RLS}
\FileListRemark[----------]{-----USE.---}
\ReadPackageInfos{myfilist,readprov}
\FileListRemark[----------]{-----DOC.---}
\ReadFileInfos{myfilist,readprov}
\FileListRemark[----------]{----USED.---}
\ReadFileInfos{makedoc.cfg}
\ReadPackageInfos{fifinddo,makedoc,niceverb}
\ReadFileInfos{README,fdatechk,gather}
\NoStopListInfos[SrcFILEs.txt]
% \input{fdatechk.tex}
\frac{1}{2} <- 2012/11/22 ->
\DatesDiffWarnings \CheckDateOfToday{fileinfo.RLS}
```

```
\stop
```
As to 'fdatechk.tex':

```
\ProvidesFile{fdatechk.tex}[2012/11/13 filedate checks]
%% TODO shorter notation
\ModDates
%\EqualityMessages
\FileDateAutoChecks
\ReadFileInfos{fileinfo.RLS,
   readprov.sty,myfilist.sty,
   readprov,myfilist,
    gather,fdatechk}
\DatesDiffWarnings
\CheckDateOfToday{fileinfo.RLS}
```
## <span id="page-8-0"></span>**8 Relation to nicetext bundle.**

The code of this package was ready in spring 2008; in spring 2010 I presented it as a kind of study on improving nicetext's<sup>[3](#page-8-1)</sup> 'txt'-to-L<sup>A</sup>T<sub>E</sub>X processing after nicetext v0.4 (aim was to do this without modifying the documented file, yet I did not obey this rule strictly here). The new idea is adding wiki.sty's "environments" feature to makedoc and niceverb's "auto mode" in order to interprete 'txt' comment indents in the package file, while wiki.sty's *font* switching still is not compatible with niceverb's. Easy script commands for achieving this are still missing (sorry; see the code in myfilist.tex that achieved the present formatting.)

<span id="page-8-1"></span> $^3$ <http://ctan.org/pkg/nicetext>